## Motorola Gleam+

Planet-nastavitve

• Nastavitve

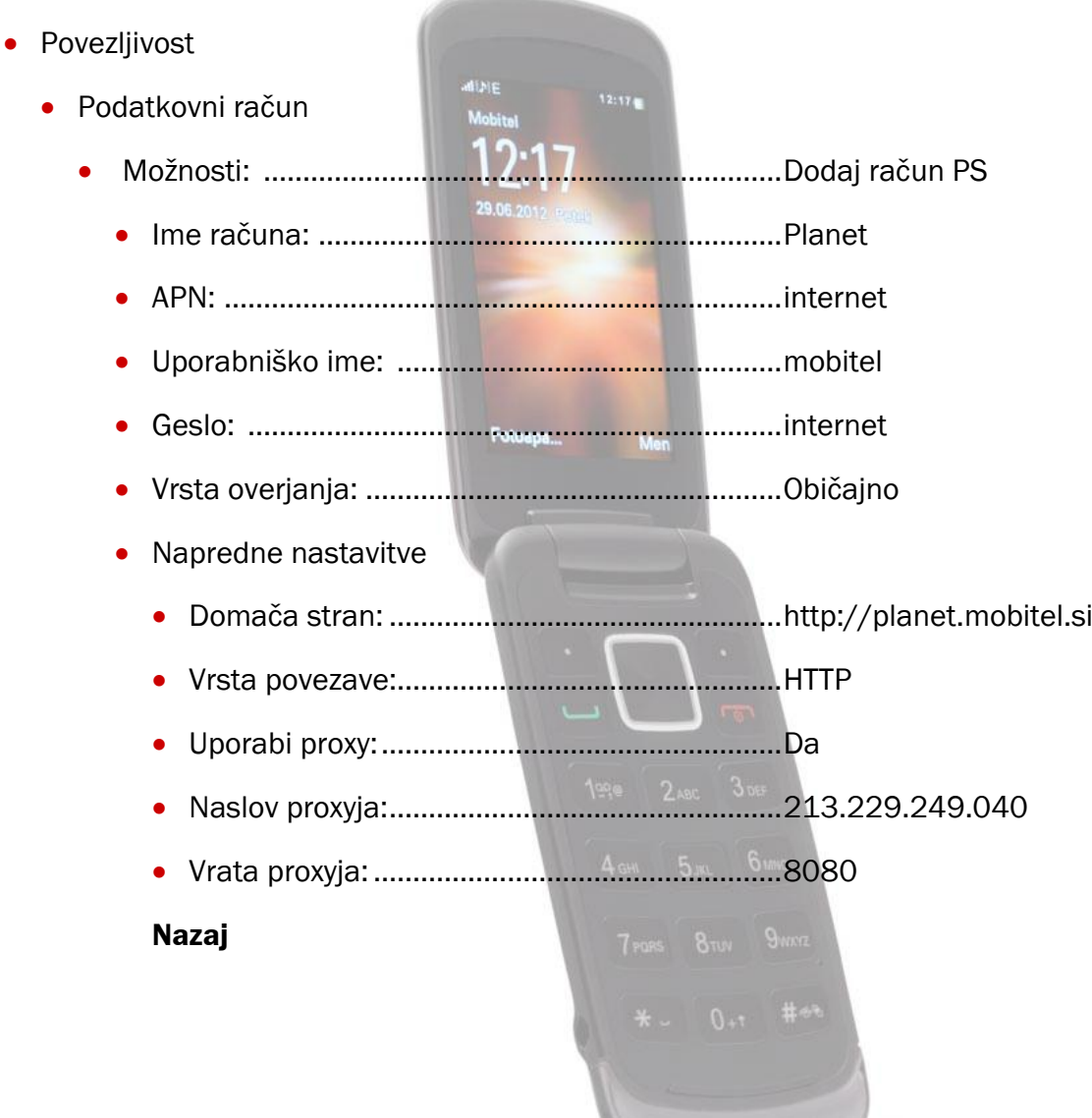

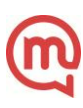